#### **This document contains the Errata for** *Design with Op Amps and Analog ICs.*

The Errata are shown for the  $4<sup>th</sup>$  Edition,  $3<sup>rd</sup>$  Edition, and  $2<sup>nd</sup>$  Edition, as follows:

For the 4<sup>th</sup> Edition Errata, scroll down to Page 2.

For the 3<sup>rd</sup> Edition Errata, scroll down to Page 3.

For the  $2<sup>nd</sup>$  Edition Errata, scroll down to Page 4.

If you find any additional errata, please let me know, so I can update this document. My email is:

sfranco@sfsu.edu

Thanks, Sergio Franco

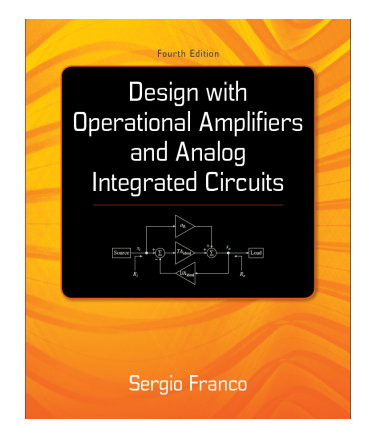

4<sup>th</sup> Edition 3<sup>rd</sup> Edition 2<sup>nd</sup> Edition 2<sup>nd</sup> Edition

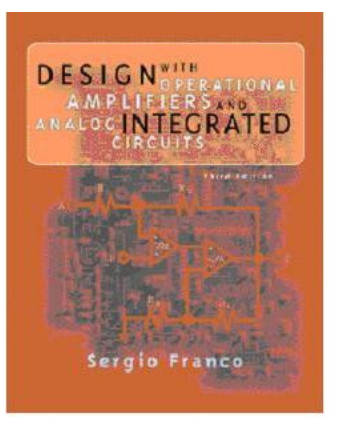

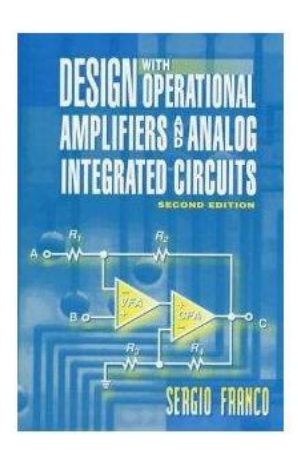

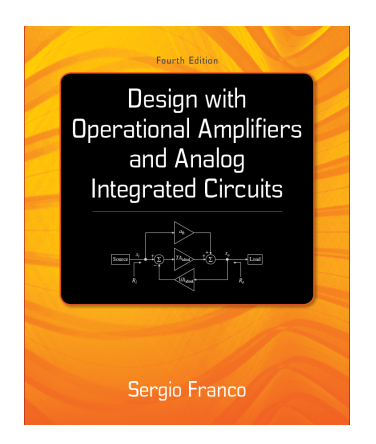

# **Design with Operational Amplifiers and Analog Integrated Circuits – 4 th Edition**

Sergio Franco San Francisco State University

McGraw-Hill Education, 2015 - **ISBN 0-07-232084-2** 

### **First-Printing Errata** (Updated July 24, 2017)

**Page 26, line before Eq. (1.49): append text as follows:**  but with respect to *b*, we get, for *L* sufficiently large,

**Page 38, Eqs. (1.70) and (1.71); page 39, Eqs. (1.75***a***), (1.75***b***), and (1.76); p. 285, Eq. (6.17***a***): change the denominator term**  $(R_1 + r_o)/r_d$  **to**  $(R_2 + r_o)/r_d$  **throughout.** 

**Page 321, Example 6.17, 2nd line: change** Example 6.15 **to** Example 6.16**.**

**Page 584, Fig. 11.45: change the rightmost part of the** *Q* **waveform as shown below in red:** 

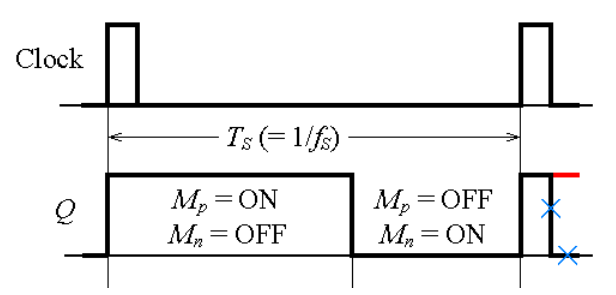

**Page 584, starting at the 6<sup>th</sup> line from the bottom: change** "intervene, the converter adjusts *D* so as to move the average current  $I_L$  up or down until the condition  $I_L = I_O$  is met." **to** "intervene, the average current  $I_L$  will move up or down until the condition  $I_L = I_O$  is reestablished."

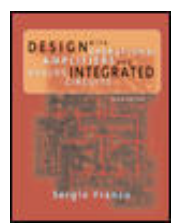

# **Design with Operational Amplifiers and Analog Integrated Circuits – 3 rd Edition**

Sergio Franco - McGraw-Hill, 2002 - **ISBN 0-07-232084-2** 

**First-Printing Errata** (Updated January 27, 2016)

**Page 35, Solution (***a***), second line should be as:**  $V/V$ ; *R<sub>n</sub>* = (10<sup>5</sup> + 75)/(1 + 2×10<sup>5</sup>) ≅ 0.5 Ω;... **Page 47, Problem 1.3, 1<sup>st</sup> line: change**  $A_{\text{oc}}$  to  $A_r$ **Page 104, Fig. P2.54: swap the resistance labels** *R* **and**  $R(1+\delta)$ **Page 113, Eq. (3.11***a***): change**  $|H_1| - |H_2|$  **to**  $|H_1| / |H_2|$ 

**Page 114, Eq. (3.13***c***): change**  $|1/H_1|$  **to**  $|1/H_1|$ 

**Page 137, Example 3.11, Solution (***b***): change** 136.69° **to** −136.69° **(twice), and** 46.69° **to** 133.31° **(twice)** 

 $A_{\rm min}$ 

**Page 145, expression for**  $V_{HP}/V_i$  **in the 3<sup>rd</sup> line after Eq. (3.78): rewrite as** 

$$
\frac{V_{HP}}{V_i} = -\frac{R_5}{R_3} \frac{\frac{R_4 R_6 C_1 R_7 C_2}{R_5} s^2}{\frac{R_4 R_6 C_1 R_7 C_2}{R_5} s^2 + \frac{R_4 R_7 C_2 (1 + R_5 / R_3 + R_5 / R_4)}{R_5 (1 + R_2 / R_1)} s + 1}
$$

**Page 162, Fig. 4.2***b***: change arrow as shown on the right:** 

**Page 162, text preceding Eq. (4.2): change**  $b_2$  to  $b_1$ , and change  $b_3$  to  $b_2 = b_3$ **Page 205, Problem 4.8, 2nd line from the end: change** 11.080 Hz **to** 11.080 kHz

**Page 285, Eq. (6.38), last denominator term: change**  $-(f/f_t)^4$  **to**  $+(f/f_t)^4$ 

**Page 295, 2<sup>nd</sup> line: change**  $-10$  dec/dec **to**  $-1$  dec/dec

**Page 351, last line: change**  $(\sqrt{5} - 1)$  to  $(\sqrt{5} - 2)$ 

**Page 352, right edge of Fig. 8.4 (b): change** 45° **to** –45°

**Page 358, Fig. 8.9: swap "**+" **and "**−" **inside the op amp** 

**Page 362, Solution: change**  $f_x = 10^7/(\ldots)$  to  $f_x = 2 \times 10^7/(\ldots)$ 

**Page 363, after Eq. (8.20***a***): change**  $1/2\pi R_2C_f$  **to**  $(1 + R_1/R_2)/(2\pi R_2C_f)$ 

- **Page 364, Solution (***b***): change**  $1/2\pi R_2 C_f \approx 140 \text{ kHz}$  **to**  $(1 + R_1/R_2)/(2\pi R_2 C_f) \approx 210 \text{ kHz}$ ; **in the denominator of** *A*(*jf*)**, change** 140 **to** 210
- **Page 385, line after Eq. (8.36): change** Problem 8.46 **to** Problem 8.48**; Example 8.16, second line: change** 99 k **to** 99 kΩ

**Page 386, 4<sup>th</sup> line: change**  $a_0 = a_{01}(\ldots)$  to  $a_0 = a_{10}(\ldots)$ 

**Page 451, expression after Eq. (10.2): change**  $\exp[(t - t_0) \text{ to } \exp[-(t - t_0))$ . Ditto in the **text 5 lines further down** 

**Page 488, 4th line: change** 273.2 K **to** 298.2 K

- **Page 522, Solution, 3<sup>***rd***</sup> line: change**  $V_{BE3(0n)}/(R_3 + R_4)$  **to**  $V_{BE3(0n)}/R_4$ **; 4<sup>th</sup> line: change** 160 Ω **to** 210 Ω**, and** 540 Ω **to** 700 Ω
- **Page 541, 3<sup>***rd***</sup> line before Eq. (11.46): change "to**  $t_{\text{OFF}}/2$ **" to "to**  $t_{\text{ON}} + t_{\text{OFF}}/2$ **";**

**Eq.** (11.48): change numerator from  $I_0(1 - V_I/V_0)$  to  $I_0/(1 - V_I/V_0)$ 

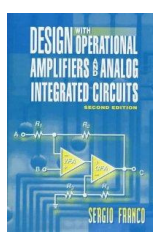

## **Design with Operational Amplifiers and Analog Integrated Circuits – 2<sup>nd</sup> Edition**

Sergio Franco - WCB/McGraw-Hill, 1998. **ISBN 0-07-021857-9**

**First-Printing Errata** (Updated September 15, 1999)

**Page 16, 8th and 6th line from bottom: change** -4 V **to** -6 V

**Page 30, Fig. 1.26***b***: interchange** + **and** − **inside op amp** 

**Page 60, Eq. (2.2): change**  $R_2$  to  $R_1$ 

**Page 64, change Eq. (2.7) as:**  $A = (1/R) \times (a - R/r_d) / (1 + a + r_o/R + r_o/r_d)$ 

**Page 66, Fig. 2.8***a***: change** 3 kΩ **to** 4.42 kΩ

**Page 89, Eq. (2.42***a***): change**  $R_2$  **to**  $R$ 

**Page 98, Prob. 2.8, 3d line: change** anode **to** cathode

**Page 100, 1st line: change** 2.11 **to** 2.12

**Page 101, Fig. P2.34: interchange**  $v_1$  and  $v_2$ ; interchange + and − inside  $OA_1$  and  $OA_3$ ;  **change the label of the** 30-k $\Omega$  **resistance from**  $R_2$  **to**  $R_3$ 

**Page 106, bottom line, should read:**  $Arg(H) = t_0 \omega$ , where  $t_0$  is a ...

**Page 120, numerator of Eq. (3.29***a***): drop 1 + ; denominator of Eq. (3.29***b***): drop**  $2\pi$ 

**Page 122, 4<sup>th</sup> line after Tape Preamplifier: change**  $R$  **to**  $R_1$ 

**Page 129, put the denominator of Eq. (3.46***b***) under a radical** 

**Page 137, 2nd line of the Solution: change** 70.71 **to** 11.25**; 3rd line: change** 69.8 **to** 11.3

**Page 140, denominator of Q in Eq. (3.69): replace**  $K$  **with**  $2K$ 

**Page 141, 2nd line of Solution: replace** *K* **with** 2*K***; 3rd line: replace** 2.92 kΩ **with** 9.53 kΩ

**Page 143, line before Eq. (3.74): change**  $H_{0BP}H_{BP}$  **to**  $H_{0LP}H_{LP}$ 

- **Page 152, Eq. (3.95***b***): replace** ½ **with** 2
- **Page 154, Fig. P3.3: change**  $R_2$  to  $C_2$ , and  $C_2$  to  $R_2$ ; Prob. 3.4, 2<sup>nd</sup> line: change upperleft **to** upper-right

**Page 156, Prob. 3.20, 2<sup>nd</sup> line: change**  $H_{0LP}$  **to**  $H_{0HP}$  **and**  $H_{LP}$  **to**  $H_{HP}$ **; 3<sup>rd</sup> line: change**  $R_1$  **to**  $R_2$ and  $R_2$  to  $R_1$ 

**Page 157, Prob. 3.24, 2<sup>nd</sup> line: interchange**  $R_1$  **and**  $R_2$ **; Prob. 3.27: change**  $f_0 = 1/\sqrt{2}$  $RC$  **to**  $\omega_0 = \sqrt{2}/RC$ 

**Page 180, 2<sup>nd</sup> line: change**  $R_2$  to  $R_3$ 

**Page 206, Prob. 4.3: change** seventh-order **to** seventh-order, 0.5-dB

**Page 249, Prob. 5.19, 3rd line: change** 1 MHz **to** 10 kHz

**Prob. 5.20, 4th line: change** 2CMRROA(min) **to** (1/2)CMRROA(min)

**Page 250, Prob. 5.27: change data as follows:** (*a*)  $v_2 = -0.75$  V, (*b*)  $v_2 = 0.30$  V, (*c*)  $v_2 =$ 

 $-1.70$  V, (*d*)  $v_2 = -0.25$  V

**Page 276, Eq. (6.23): change**  $f_t$  **to**  $f_a$  **and**  $f_a$  **to**  $f_t$ 

**Page 277, Solution: insert** − **in**  $A_0 = -(1 + R_2/R_1)R = -1$  V/µA, and **in**  $A(jf) = -10^6$  V/A...

**Page 288, Eq. (6.38): in the last numerator change**  $(jf/f_t)^3$  **to**  $j(f/f_t)^3$ 

**Page 289, Fig. 6.27b: change rightmost**  $R$  to  $R_1$ 

**Page 306, Prob. 6.2, 2<sup>nd</sup> line: change −68<sup>o</sup> to −58<sup>o</sup>** 

**Page 310, Fig. P6.39: change uppermost resistance from** *R*1 **to** *R*2**; Fig. P6.40: change uppermost resistance from** *R*<sup>2</sup> **to** *R*<sup>1</sup>

**Page 336, 3<sup>rd</sup> line: change**  $E_{noe}^2/3$  to  $E_{noe}^2/3^2$ 

- **Page 345, Prob. 7.2, 2d line: change**  $\text{NEB}_{\text{HP}}$  **to**  $Q^2\text{NEB}_{\text{BP}}$
- **Page 347, Prob. 7.19, 4th line: change** 4*kT*(*RG*//*R*3) **to** 4*kT*(*RG*//2*R*3)**; Prob. 7.20, 2nd line: change**  $7.17$  **to**  $7.19$  **; Prob.**  $7.24$ ,  $2^{nd}$  line; change  $1/\sqrt{2}$  **to**  $\frac{1}{2}$
- **Page 348, Fig. P7.34: change** *R*1, *R*2, … *Rn* **to** *R*
- **Page 362, 1<sup>st</sup> line: change**  $j f [2 \pi \mathbf{t} \mathbf{o} \ j f / [2 \pi; \mathbf{F} \mathbf{i} \mathbf{g} \mathbf{s} \mathbf{.} 3.10 \mathbf{b}$  and 8.13b; change  $|1 \neq \beta|$  to  $|1/\beta|$
- **Page 377, line above Eq. (8.29): replace**  $r_o$  **with**  $r_o = 0$
- **Page 393, Prob. 8.2, 3<sup>***rd***</sup> line: change**  $T_0$  **o**  $T$ **; Prob. 8.3, 5<sup>th</sup> line: change parts (***a***) and (***b***) to parts**  $(b)$  and  $(c)$
- **Page 394, Prob. 8.12, 1st line: change** Fig. 8.8*a* **to** Example 8.2**; Prob. 8.15, 1st line: change**   $R_2/R_2$  **to**  $R_2/R_1$
- **Page 395, Prob. 8.27, 3rd line: change** −10 V/V **to** −100 V/V
- **Page 397, Prob. 8.44, 1<sup>st</sup> line: change**  $-R_2H_{LP}$  **to**  $R_2H_{LP}$ ;  $2^{\text{nd}}$  and  $3^{\text{rd}}$  lines: change as follows:  $f_0 = \sqrt{z_0 f_a / 2\pi r_n R_2 C_n}$  and  $Q = z_0 f_a / (r_n + R_2) f_0$
- **Page 398, Prob. 8.51, 4th line: change as follows:**
- $1/(1 + 1/T) = (1 + j f/\beta_2 f_{t2})/(1 + j f/\beta f_{t1} f^2/\beta f_{t1}\beta_2 f_{t2})$
- **Page 422, Eq. (9.14): in the last numerator change**  $V_{TH}$  **to**  $V_{TL}$
- **Page 458, Fig. 10.5: change** *R*<sup>2</sup> **from** 21.0 kΩ **to** 2.1 kΩ
- **Page 480, Fig. 10.24***a***; make**  $C = 2.2$  **nF and**  $R = 90.9$  **kΩ**
- **Page 497, Fig. P10.3: interchange + and** − **inside** *OA*2**; Prob. 10.4, 2nd line: change** 10 V **to**  5 V
- **Page 498, Prob. 10.12, 1st line: change** Fig. 10.11*a* **to** Fig. 10.12*a*
- **Page 500, Prob. 10.28, 4th line: change** Eq. (10.24) **to** Eq. (10.21)
- **Page 545 & 547, Eqs. (11.45) & (11.48): change** + **to** −
- **Page 610, Prob. 10, 2nd line: change** a 10-bit **to** a dual 10-bit
- **Page 614, Eq. (13.6) and following line: change**  $I_{OS}$  **to**  $I_B$
- **Page 643, Fig. 13.27***b***: change**  $2\pi$  **to**  $\pi$
- **Page 648, 6<sup>th</sup> line of the Solution: change**  $s^{-1}$  **to (rad/s)/V**